## **Fiche d'inventaire**

**En remplissant cette fiche, et en nous la transmettant, vous participez à la sauvegarde et** 

## **la valorisation des** *Sorbus domestica.* **Merci!**

 Association CORMIER *Sorbus domestica: Promouvoir, soutenir et accompagner les actions en faveur du Cormier (Sorbus domestica), appelé Sorbier dans le sud de la France* .

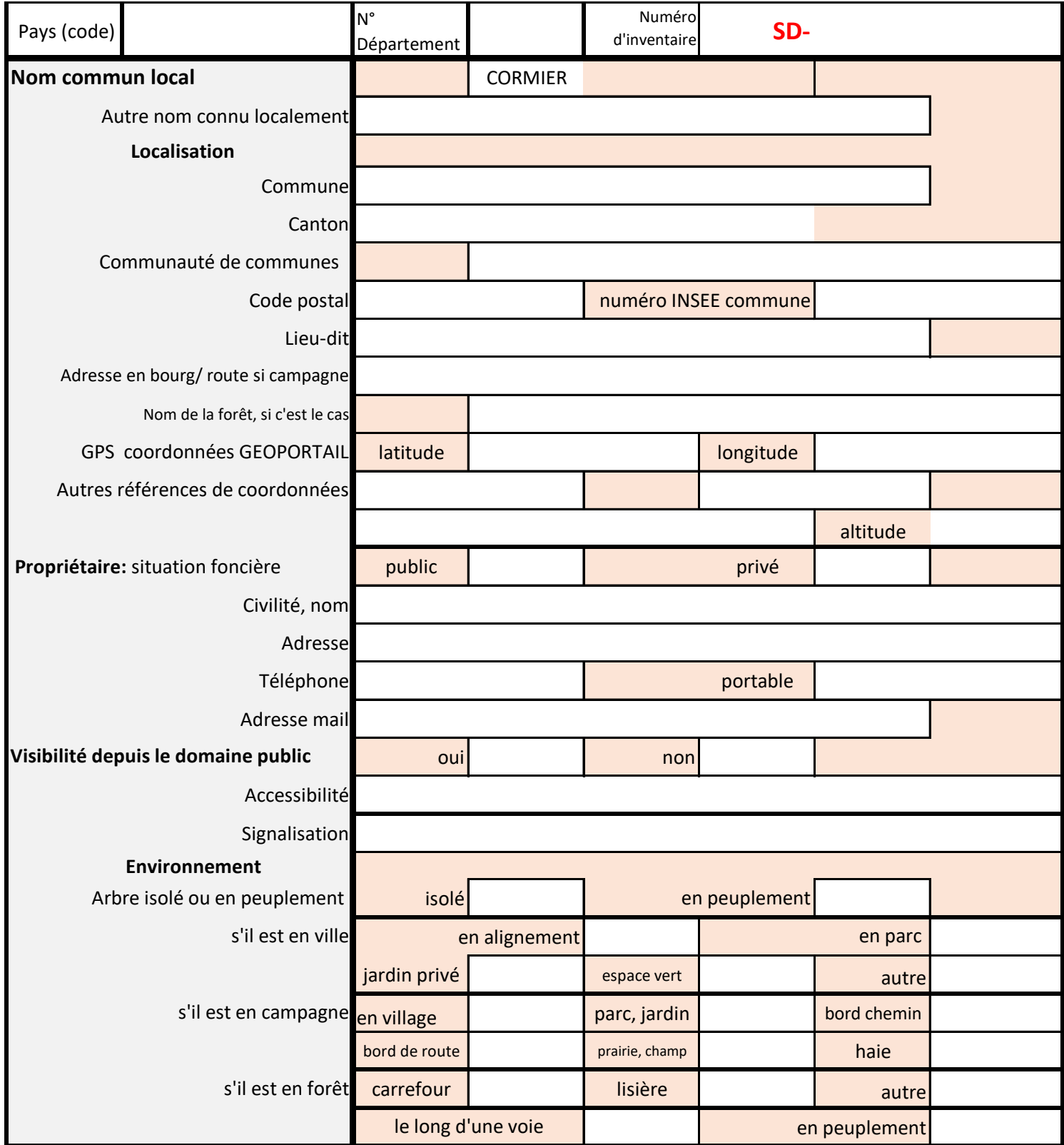

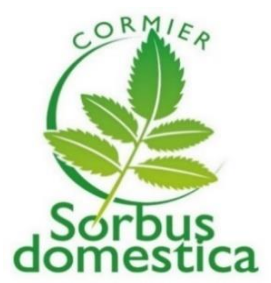

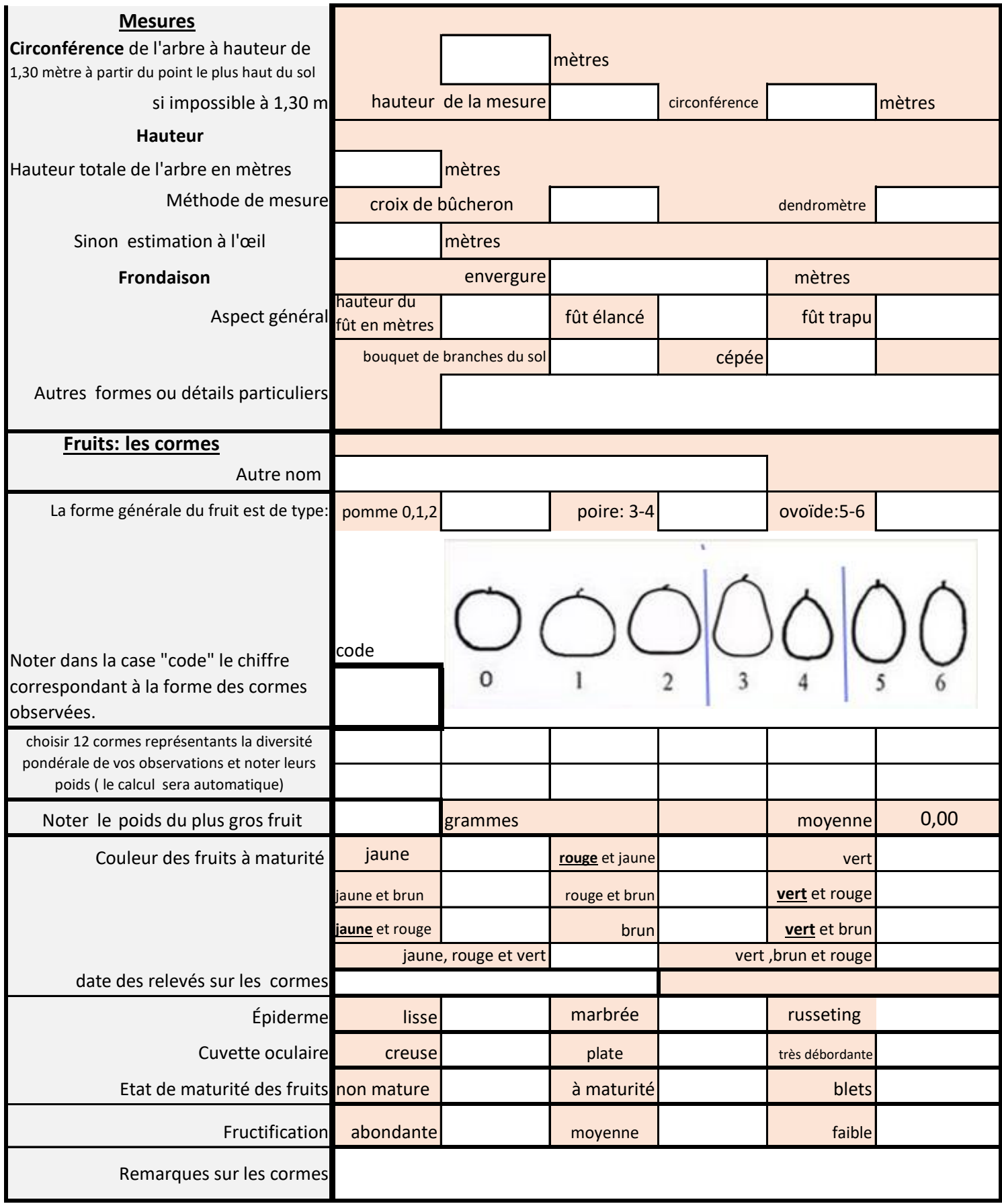

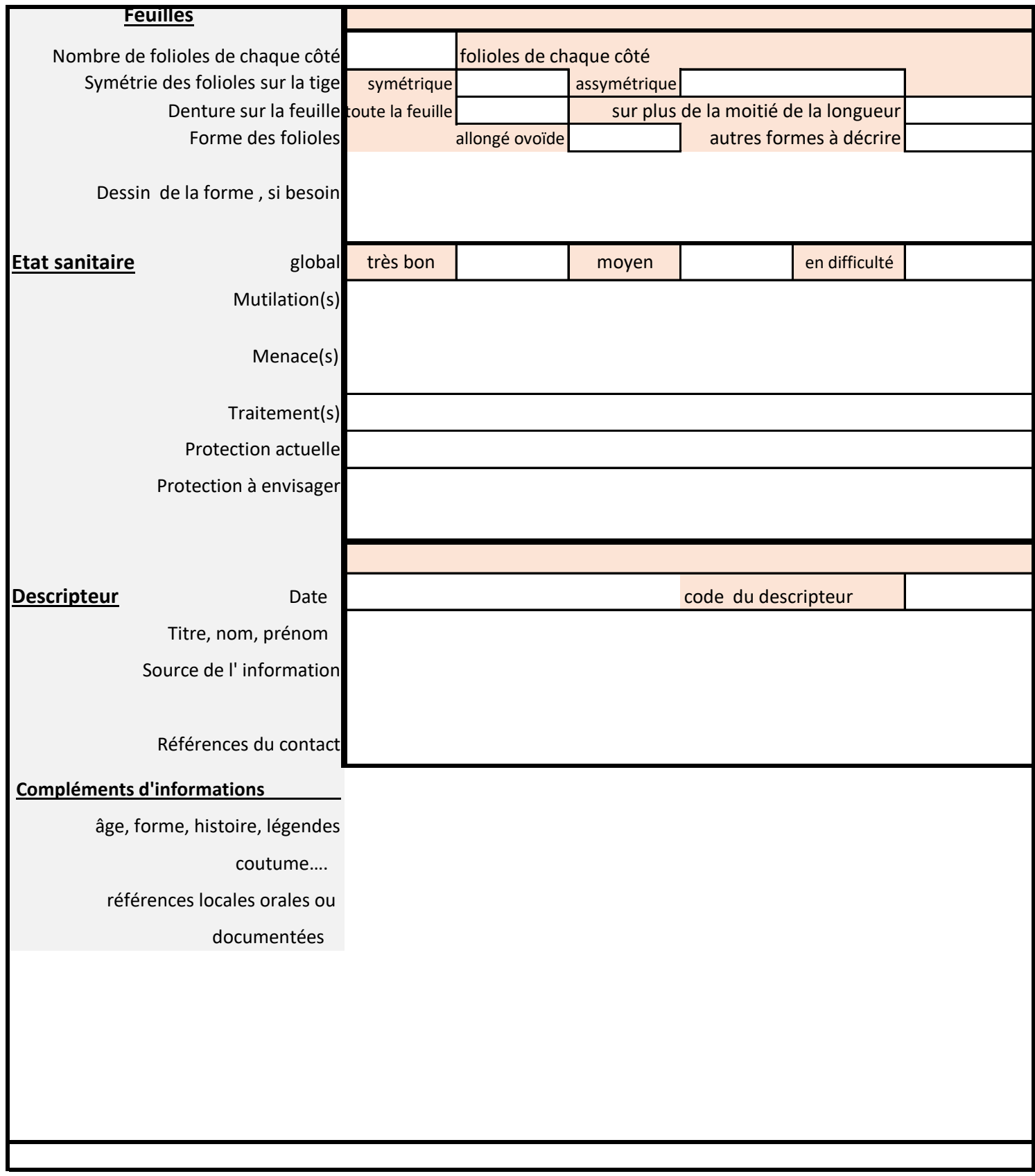

## **Compléments**

PLANS: vous pouvez soit dessiner sur cette feuille , soit mettre en pièce jointe le plan Géoportail,soit joindre un scan de la carte I.G.N. PHOTOS: les photos sont ajoutées au dossier en pièces jointes,en les renommant avec vos initiales et la ville du cormier recenscé.

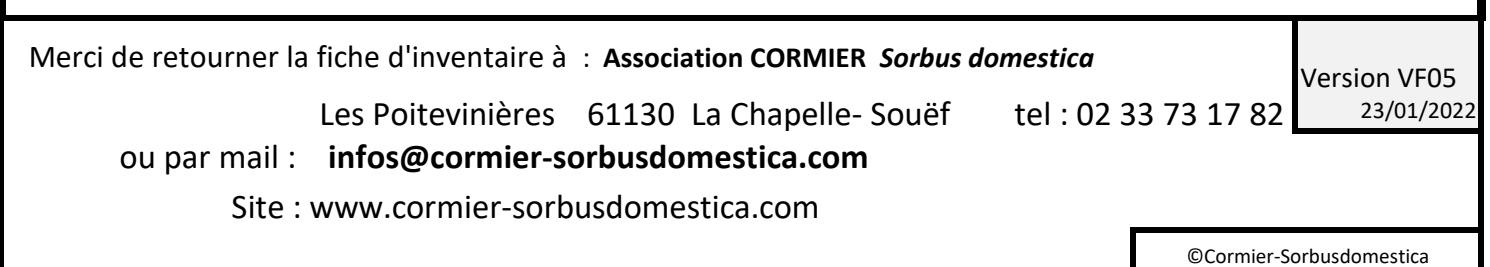